# **Бюджетноеучреждениевысшегообразования**

Ханты-Мансийского автономного округа-Югры "Сургутский государственный университет"

> УТВЕРЖДАЮ Проректорпо УМР

\_\_\_\_\_\_\_\_\_\_\_\_\_\_Е.В. Коновалова

16 июня 2022 г., протокол УС №6

# **МОДУЛЬ ОБЩЕПРОФЕССИОНАЛЬНЫХ ДИСЦИПЛИН Практикум по 1С Бухгалтерия**

рабочаяпрограммадисциплины (модуля)

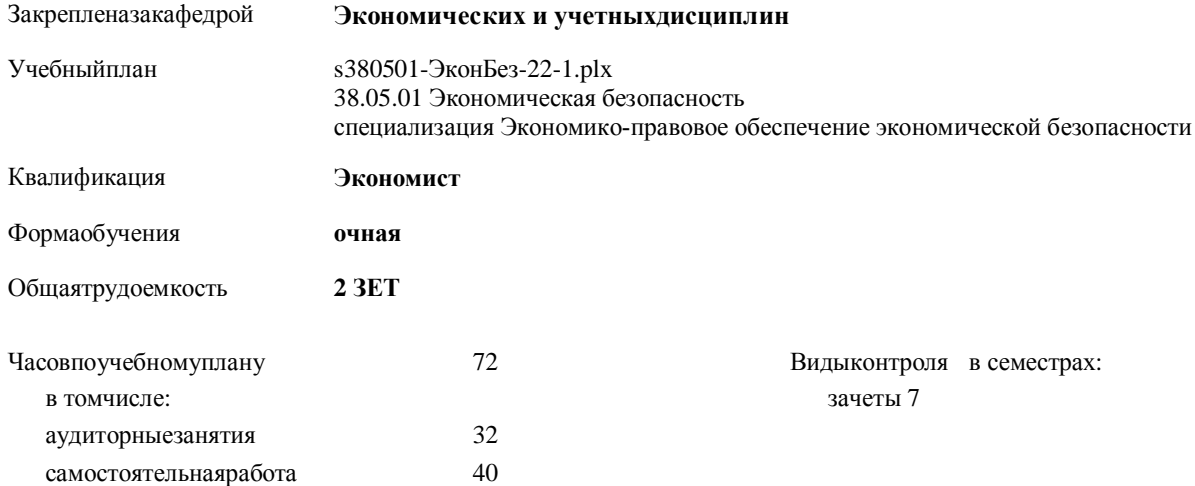

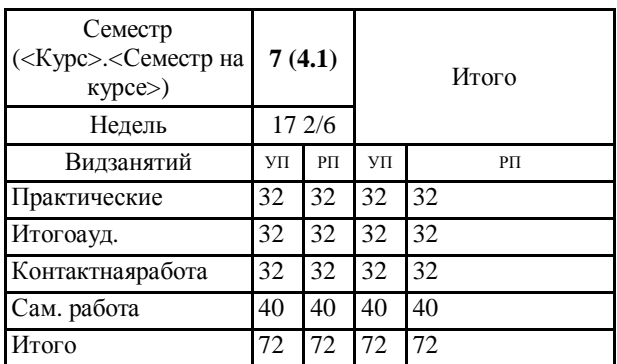

### **Распределение часов дисциплины по семестрам**

Программусоставил(и): *к.э.н., Доцент, Волкова М.В.*

Рабочаяпрограммадисциплины **Практикумпо 1С Бухгалтерия**

разработана в соответствии с ФГОС:

Федеральный государственный образовательный стандарт высшего образования - специалитет по специальности 38.05.01 Экономическая безопасность (приказ Минобрнауки России от 14.04.2021 г. № 293)

составлена на основании учебного плана:

38.05.01 Экономическая безопасность

специализация Экономико-правовое обеспечение экономической безопасности утвержденного учебно-методическим советом вуза от 16.06.2022 протокол № 6.

Рабочая программа одобрена на заседании кафедры **Экономических и учетныхдисциплин**

Зав. кафедрой к.э.н. доцент Пучкова Н.В.

## **1. ЦЕЛИ ОСВОЕНИЯ ДИСЦИПЛИНЫ**

1.1 формирование у студентов знаний и практических навыков работы в типовой конфигурации 1С-Бухгалтерия для решения задач автоматизации бухгалтерского учета на предприятии

# **2. МЕСТО ДИСЦИПЛИНЫ В СТРУКТУРЕ ООП**

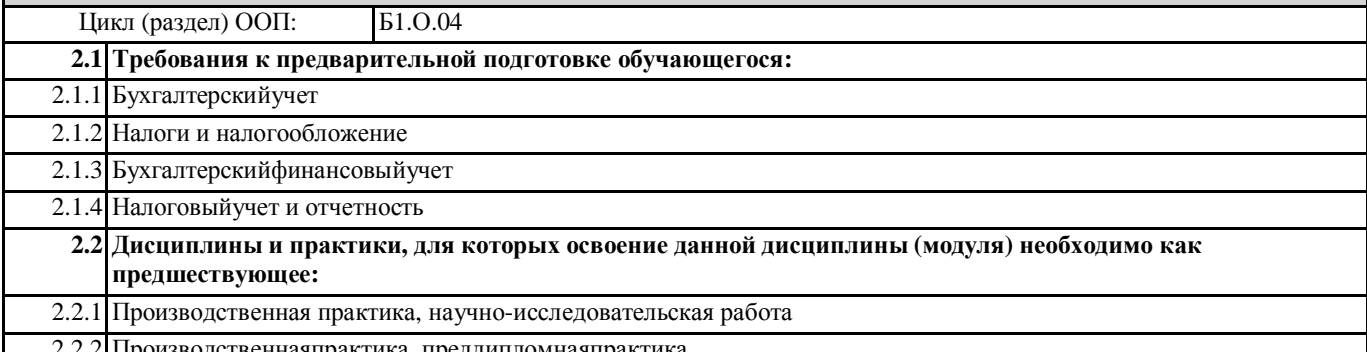

2.2.2 Производственнаяпрактика, преддипломнаяпрактика

## **3. КОМПЕТЕНЦИИ ОБУЧАЮЩЕГОСЯ, ФОРМИРУЕМЫЕ В РЕЗУЛЬТАТЕ ОСВОЕНИЯ ДИСЦИПЛИНЫ (МОДУЛЯ)**

**ПК-4.1: Применяет методики и стандарты ведения бухгалтерского, налогового, бюджетного учетов, формирования и предоставления бухгалтерской, налоговой, бюджетной отчетности**

**ПК-4.2: Осуществляет ведение бухгалтерского, финансового, оперативного, управленческого и статистического учетов и формирование показателей отчетности хозяйствующих субъектов**

**ОПК-6.1: Применяет средства информационных технологий для поиска, хранения, обработки, анализа и представления информации**

**ОПК-6.2: Использует возможности вычислительной техники и программного обеспечения для решения профессиональных задач**

### **В результате освоения дисциплины обучающийся должен**

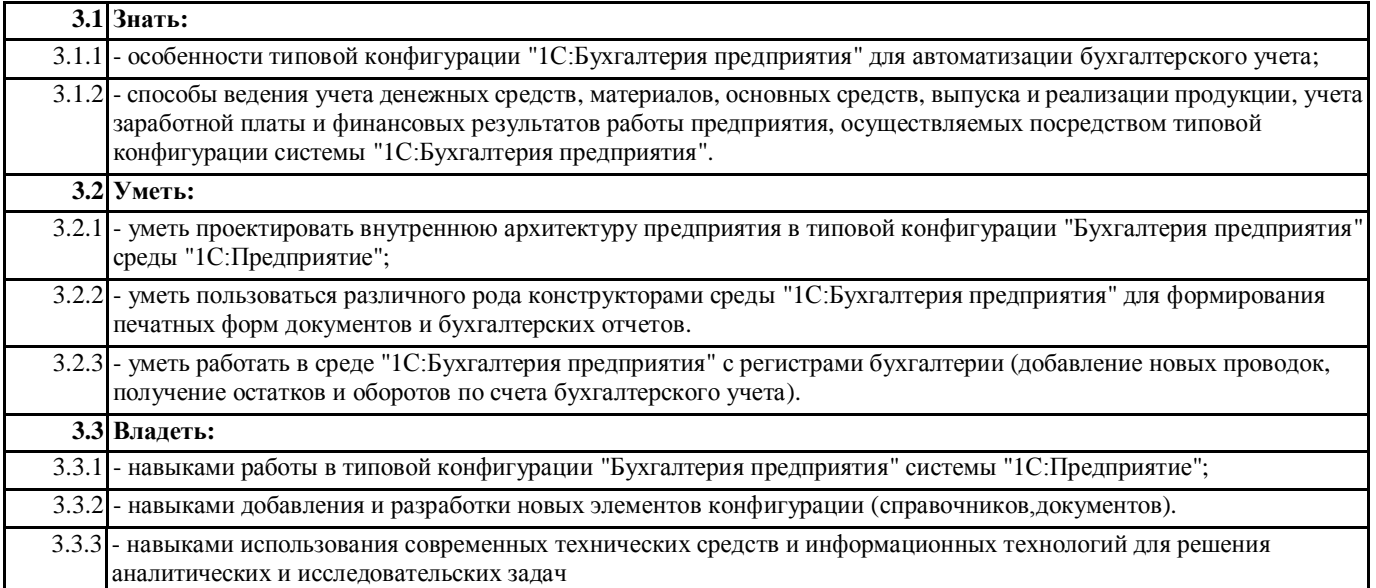

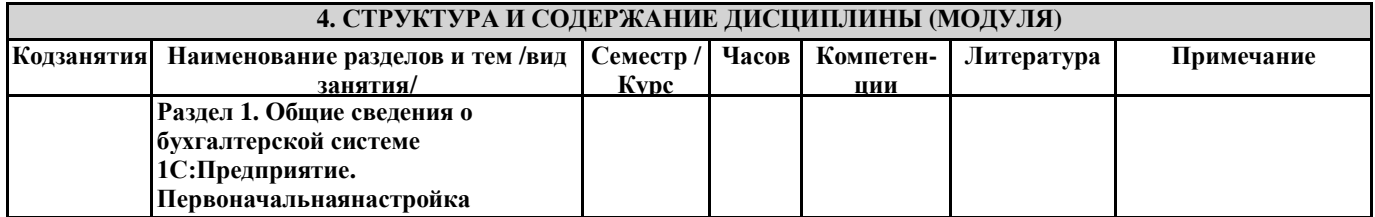

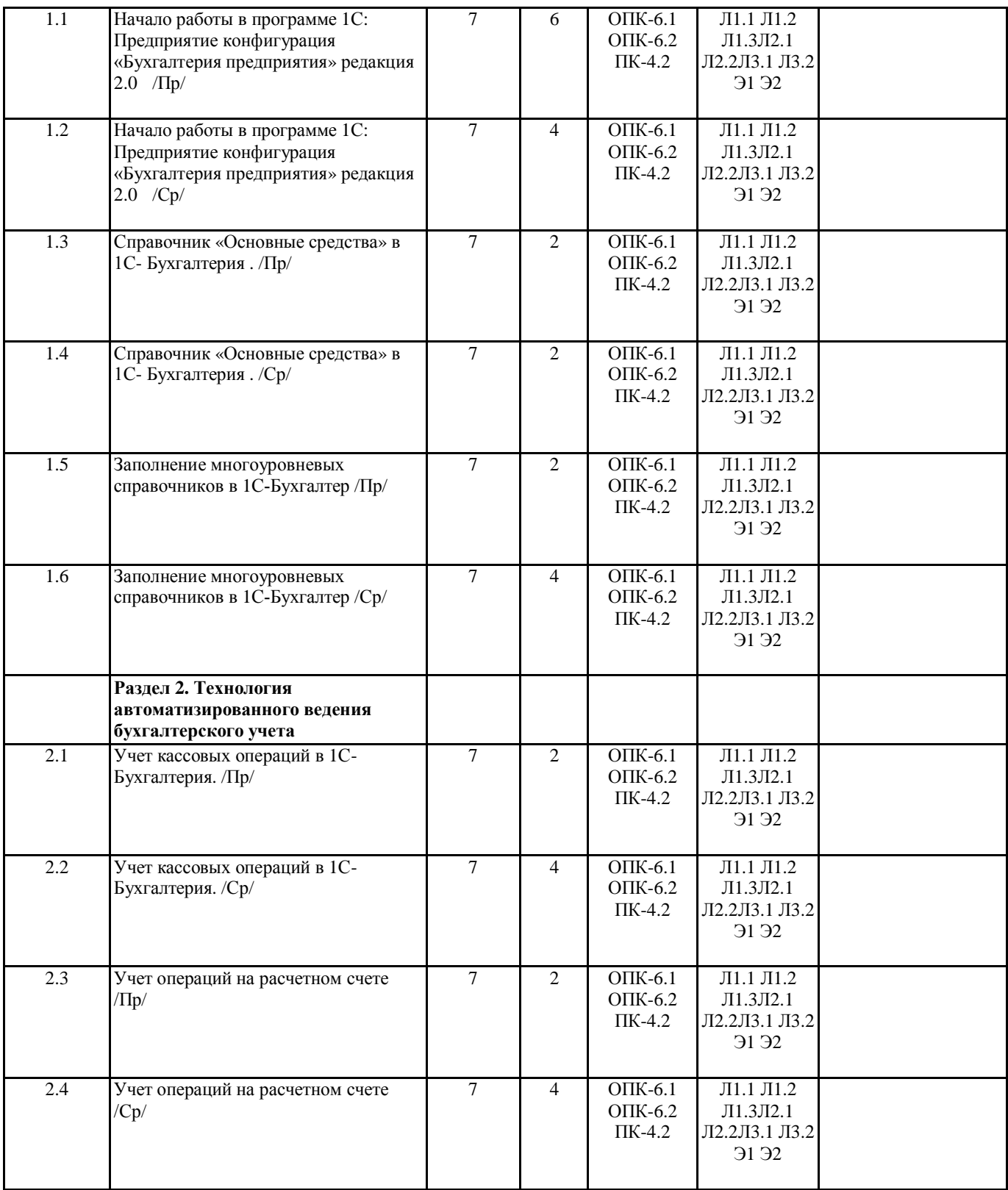

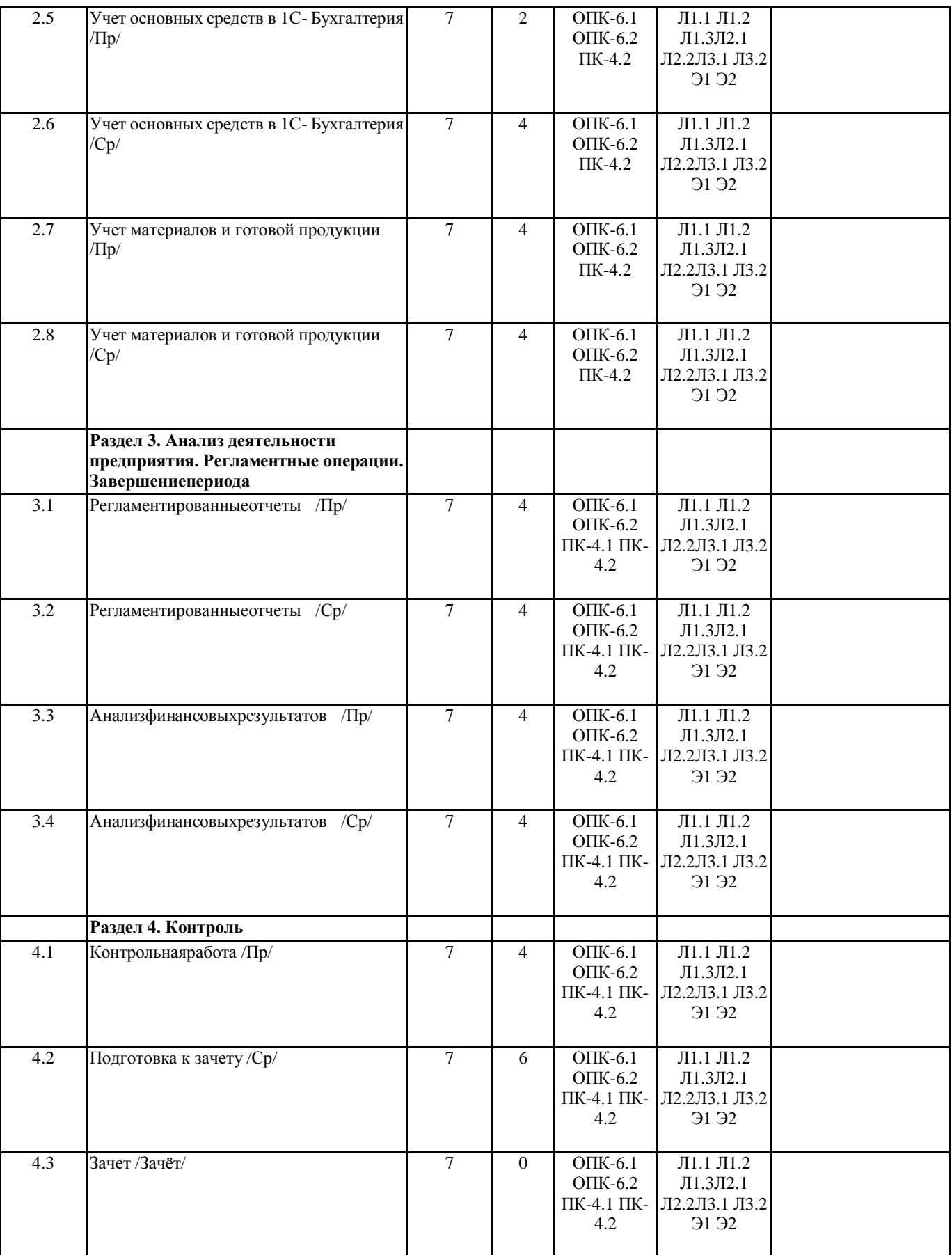

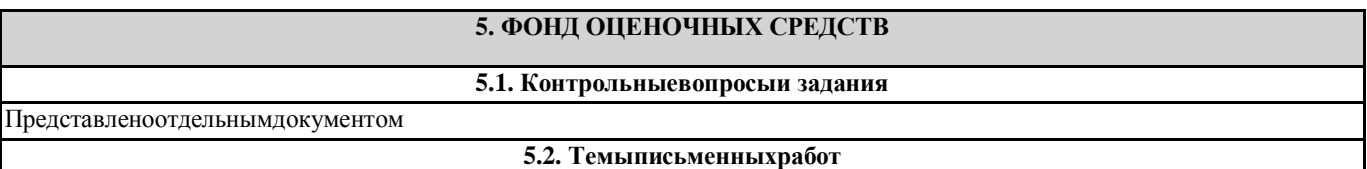

Представленоотдельнымдокументом

**5.3. Фондоценочныхсредств**

Представленоотдельнымдокументом

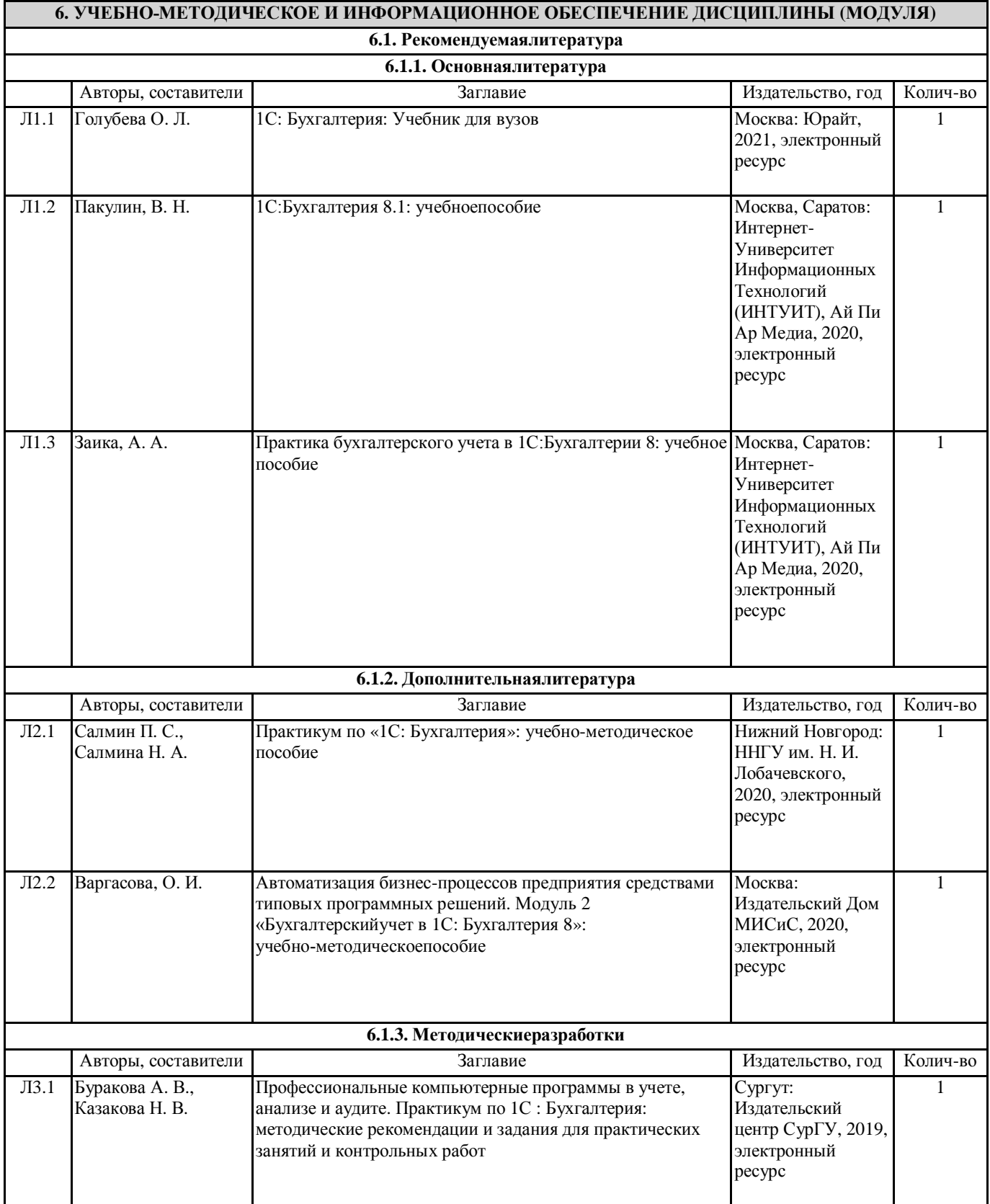

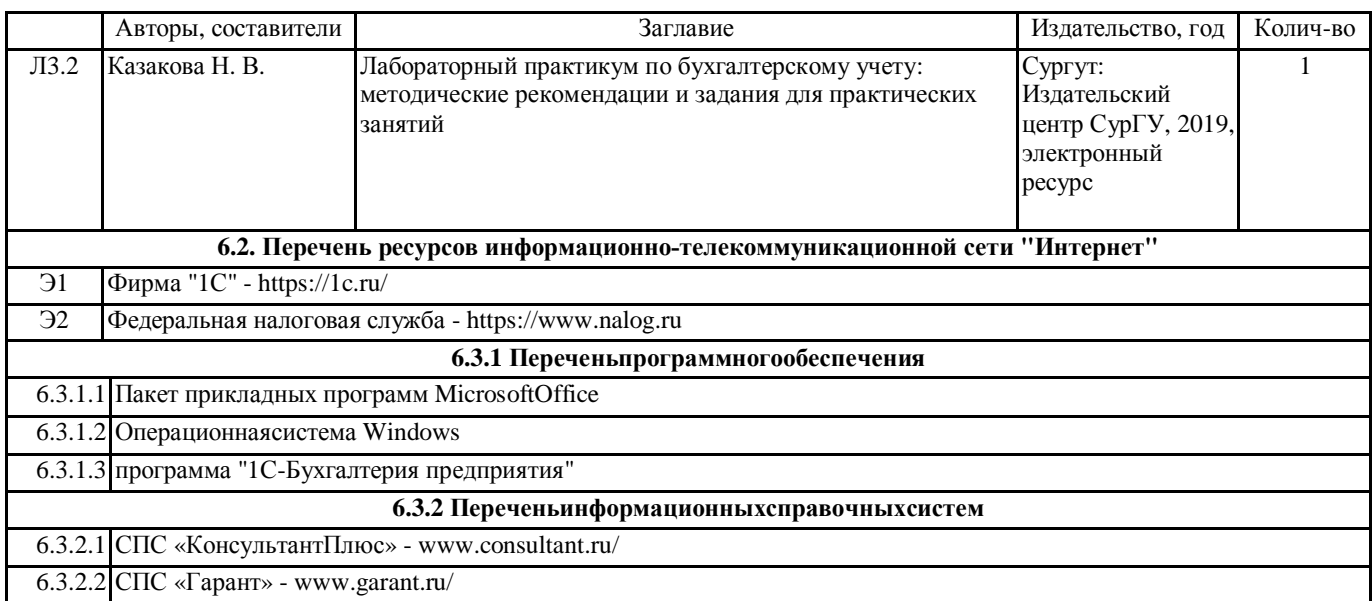

# **7. МАТЕРИАЛЬНО-ТЕХНИЧЕСКОЕ ОБЕСПЕЧЕНИЕ ДИСЦИПЛИНЫ (МОДУЛЯ)**

7.1 Учебная аудитория для проведения занятий лекционного типа, занятий семинарского типа (лабораторных занятий), групповых и индивидуальных консультаций, текущего контроля и промежуточной аттестации оснащена: комплект специализированной учебной мебели, маркерная (меловая) доска, комплект переносного мультимедийного оборудования - компьютер, проектор, проекционный экран, компьютеры с возможностью выхода в Интернет и доступом в электронную информационно-образовательную среду. Обеспечен доступ к сети Интернет и в электронную информационную среду организации. Информация об оборудовании кабинетов расположена на сайте университета по адресу: Сведения об образовательной организации – Материально-техническое обеспечение и оснащенность образовательного процесса.